# Open Source Development Course

Lifecycle of open source contribution, project management

Vojtěch Trefný vtrefny@redhat.com

16. 3. 2022

7 [twitter.com/vojtechtrefny](https://twitter.com/vojtechtrefny) [github.com/vojtechtrefny](https://github.com/vojtechtrefny) ß [gitlab.com/vtrefny](https://gitlab.com/vtrefny)

# <span id="page-1-0"></span>[Open source contribution lifecycle](#page-1-0)

## 1. Issue

Reporting your own bug or RFE or picking an existing issue to work on.

# 2. Fork

Getting the code to work in your own "workspace".

# 3. Development

The easy part :-)

## 4. Tests

CI test results and/or manual testing.

# 5. Code review

Code review by the maintainer and making changes.

# 6. Rebase & merge

Adjust to the current master and merging the changes.

### **Disclaimer**

- These topics are usually different for each project, always check contributor guidelines for specific use cases and workflows.
- This part of the lecture is highly based on GitHub workflow. It applies to similar services like GitLab as well, but projects that don't use these "advanced" code hosting services and rely mostly on emails and mailing list are very different.

#### **Contributing quidelines**

#### **Pull Request Checklist**

Before sending your pull requests, make sure you followed this list.

- Read contributing guidelines.
- Read Code of Conduct.
- Ensure you have signed the Contributor License Agreement (CLA).
- Check if my changes are consistent with the guidelines.
- Changes are consistent with the Coding Style.
- . Run Unit Tests.
- Code hosting services like GitHub and GitLab offer integrated issues trackers.
- Some projects use separate tools like Bugzilla or JIRA for tracking bugs and RFEs.

- Issues allow you to discuss the bug/feature with other developers and users.
- Starting with an issue or bug report is not necessary but not doing that increases the risk of your contribution being ignored or rejected.

• GitHub helps first-time contributors to discover good first issues to help the project with.

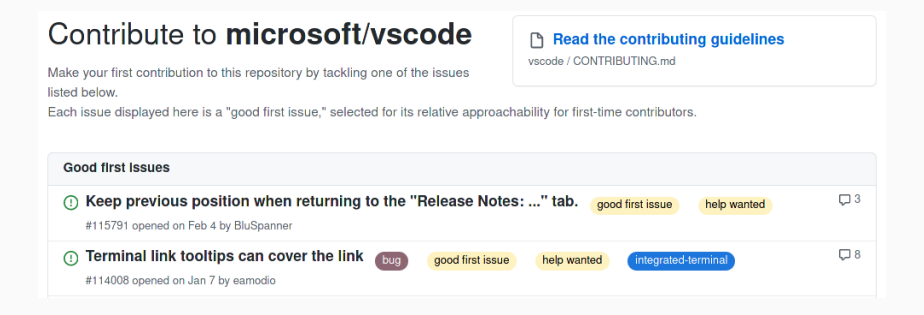

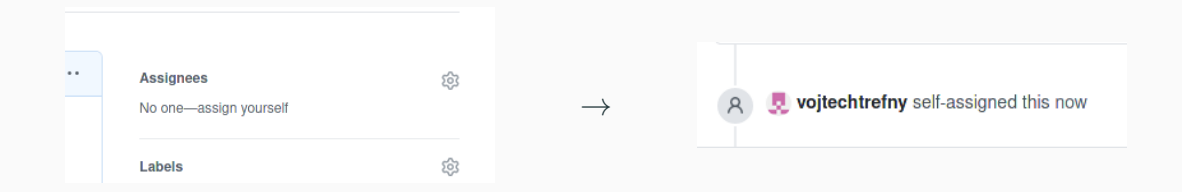

• Do not forget to assign the issue to yourself to let others know you are working on it.

- A fork is your own "copy" of the upstream repository.
- On GitHub (and similar sites) having a fork is needed to be able to open a pull request later.

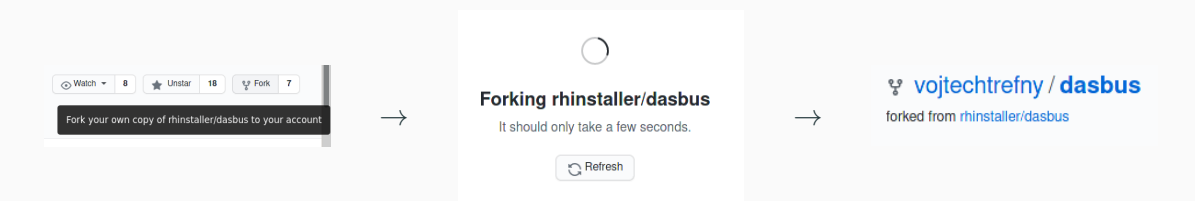

- It's a good practice to clone the upstream repository and add your fork as a second remote.
- This will help you when *rebasing* to the latest upstream version.

```
$ git remote -v
origin git@github.com:rhinstaller/dasbus.git (fetch)
origin git@github.com:rhinstaller/dasbus.git (push)
vtrefny_GH git@github.com:vojtechtrefny/dasbus.git (fetch)
vtrefny_GH git@github.com:vojtechtrefny/dasbus.git (push)
```
• After committing your changes, simply push them to your fork and open a *pull* request (in GitLab terminology a *merge request*) using the link provided by the git push hook.

\$ git push vtrefny\_GH master\_my-feature

...

remote:

remote: Create a pull request for 'master\_my-feature' on GitHub by visiting: remote: https://github.com/vojtechtrefny/dasbus/pull/new/master\_my-feature remote:

- To github.com:vojtechtrefny/dasbus.git
	- \* [new branch] master\_my-feature -> master\_my-feature

# Pull request

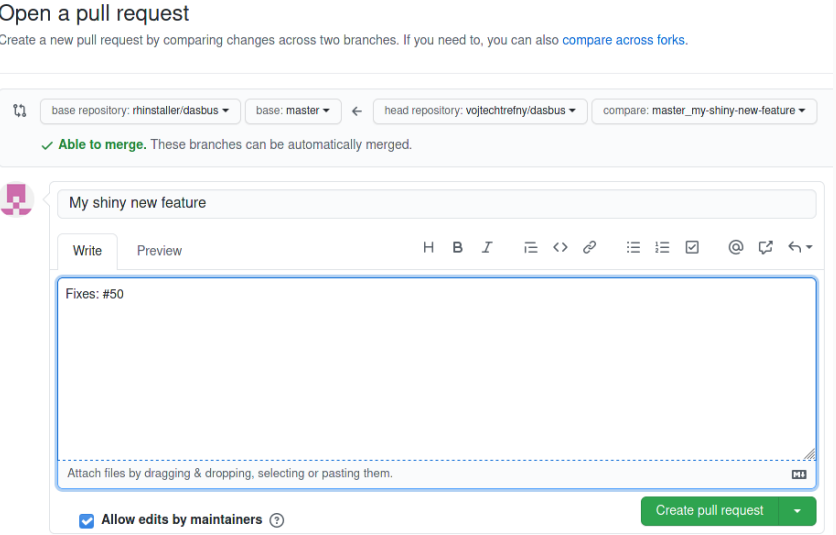

- If the project has CI configured, automated tests will run on your PR.
- Multiple different tests and checks, including static analysis and builds, may be applied.
- Some projects can reject or ignore PRs with failing tests.
- More about tests and CI next week.

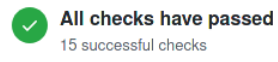

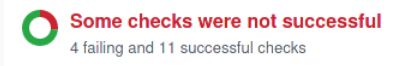

- During code review, other project contributors and maintainers will review your changes to either approve or reject them or request changes.
- When changes are requested you can either change the existing commits or add fix commits that will be squashed later.
- At least one *approve* review from a project maintainer is usually needed for the change to be merged.
- For more complicated changes, long back and forth reviews with multiple discussions are not uncommon.

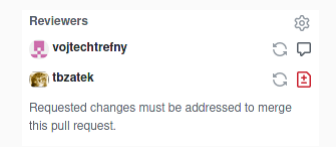

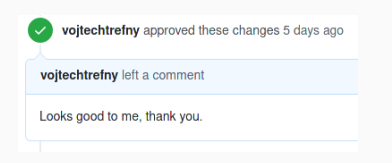

## Code review

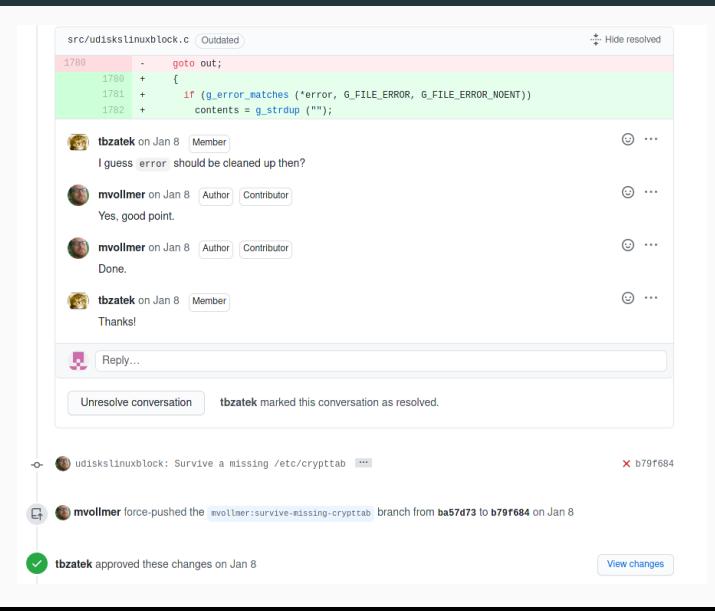

- If the CI and review phases take a long time, merge conflicts can occur, especially in more active projects.
- git can solve some conflicts automatically, but you might need to resolve some manually.
- Pull requests with conflicts cannot be merged.

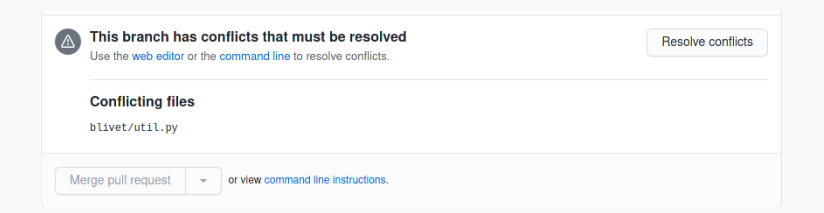

- After the contribution is merged, it should be included in the next release.
- Depending on project release schedule and development state, this might happen immediately or take few weeks or months.
- At some stages, projects might not accept other contributions than bug fixes and new features might be accepted only for development branches/releases or not at all.

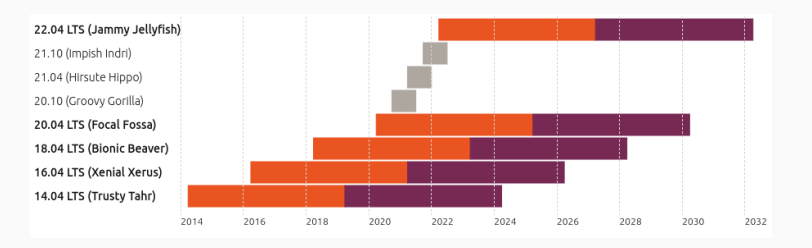

# 1. Planning

Gathering use cases. Product and objectives definition.

# 2. Pre-Alpha

Early development, usually not meant for public.

# 3. Alpha/Beta

Pre-releases for testing purposes and early adopters.

4. Release candidate (RC)

Candidate for the stable release.

## 5. Stable release

Stable release targeted for end-users.

## 6. Mature project/Maintenance

Maintenance and bug fixing. EOL or continuous development.

Rawhide starts Fedora Linux 37 development 2022-02-08 Proposal submission deadline (System Wide Changes) 2022-06-28 Proposal submission deadline (Self Contained Changes) 2022-07-19 Completion deadline (testable) 2022-08-09 Branch Fedora Linux 37 from Rawhide 2022-08-09 Change Checkpoint: 100 % Code Complete Deadline 2022-08-23 Beta Release 2022-09-13 Final Freeze 2022-10-04 Final 2022-10-18 Rawhide starts Fedora Linux 38 development 2022-08-09 Fedora Linux 37 EOL 2023-11-14

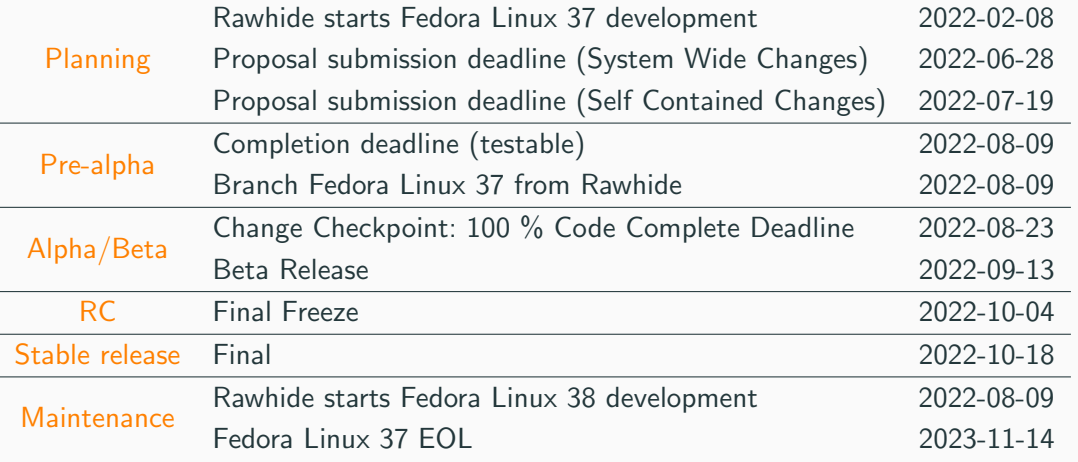

# <span id="page-19-0"></span>[Software dependencies](#page-19-0)

- Using existing libraries and tools can save a lot of time when building a new project.
- Managing third party dependencies can be tricky, but when done properly, it's better and safer than writing code from scratch.
- When working with dependencies it's crucial to make sure your
	- code is up to date,
	- system is secure,
	- service/project works as intended.

#### Direct dependencies

Libraries that your code directly depends upon. These require some effort to control but are sort of manageable.

#### Transitive dependencies

Dependencies of the dependencies. Usually quite hard to control.

### Third party dependencies

A special kind. These are the dependencies that you don't own and that are not part of your organization.

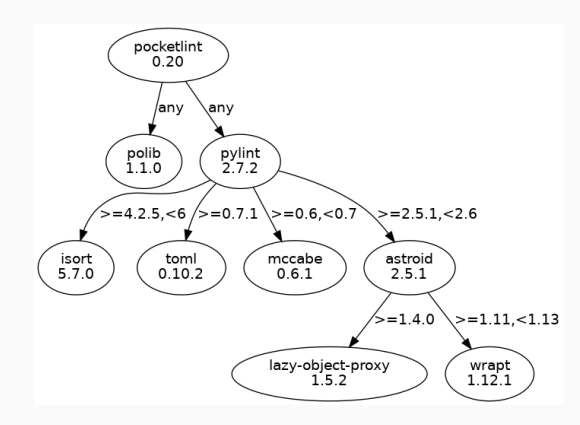

#### pocketlint

- polib [Any]
- pylint [Any]
	- astroid [>=2.5.1,<2.6]
		- lazy-object-proxy [>=1.4.0]
		- wrapt [>=1.11,<1.13]
	- isort [>=4.2.5,<6]
	- mccabe [>=0.6,<0.7]
	- $-$  toml  $[>=0.7.1]$
- Dependencies are usually managed using a project or language-specific tool which takes care of resolving and pulling in third-party dependencies, including transitive dependencies.
- Dependencies can be downloaded during the build (for build and built-in dependencies) or project or service installation or deployment.
- Dependencies can be available either in a public or project-specific repository.
- Some dependency management can also detect required dependencies from the code.

# Package repositories

- Different package repositories exist for different programming languages or frameworks:
	- Python Package Index (PyPI) for Python with pip tool.<sup>1</sup>
	- Rust crate registry for Rust with cargo tool. 2
	- Node Package Manager (NPM) with npm tool.<sup>3</sup>

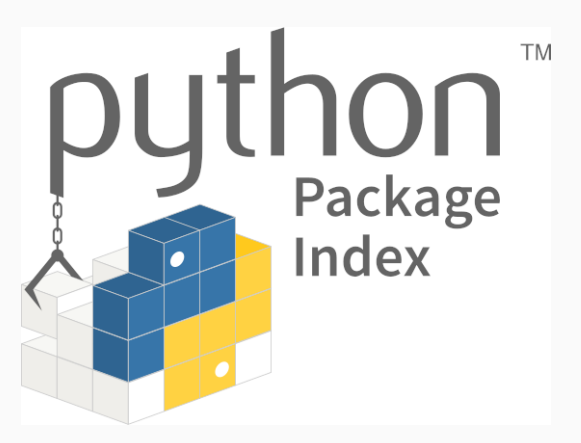

<sup>1</sup> <https://pypi.org> 2 <https://crates.io> 3 <https://www.npmjs.com>

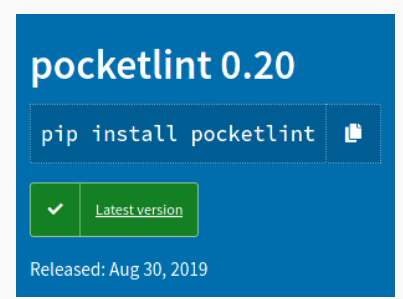

```
setup(
```
...

)

name='pocketlint', version='0.20', description='Support for running ... url='https://github.com/... install\_requires=['pylint', 'polib'],

# PyPI

```
$ pip install pocketlint
Collecting pocketlint
  Using cached pocketlint-0.20-py3-none-any.whl (32 kB)
Collecting pylint
  Using cached pylint-2.7.2-py3-none-any.whl (342 kB)
Collecting polib
  Using cached polib-1.1.0-py2.py3-none-any.whl (25 kB)
...
Collecting astroid<2.6,>=2.5.1
  Using cached astroid-2.5.1-py3-none-any.whl (222 kB)
Collecting wrapt<1.13,>=1.11
  Using cached wrapt-1.12.1.tar.gz (27 kB)
Collecting lazy-object-proxy>=1.4.0
  Using cached lazy_object_proxy-1.5.2-cp39-cp39-manylinux1_x86_64.whl (53 kB)
Installing collected packages: mccabe, isort, toml, wrapt, lazy-object-proxy,
```
astroid, pylint, polib, pocketlint 24/34

<span id="page-27-0"></span>[What could go wrong?](#page-27-0)

#### **The ARegister®** ON DREM . SOFTWARE . SECURITY OFF-REATY **VENDOR VOICEY** {\* SOFTWARE \*} How one developer just broke Node, Babel and thousands of projects in 11 lines of JavaScript

Code pulled from NPM - which everyone was using

In 2016 Azer Koçulu unpublished more than 250 of his packages from NPM, including a very popular left-pad package which many big JavaScript projects (including React) depended on.<sup>4</sup> <sup>5</sup>

<sup>4</sup> [https://www.theregister.com/2016/03/23/npm\\_left\\_pad\\_chaos/](https://www.theregister.com/2016/03/23/npm_left_pad_chaos/)

<sup>5</sup> <https://blog.npmjs.org/post/141577284765/kik-left-pad-and-npm>

# Security vulnerabilities (CVE)

Old versions of dependencies with unfixed vulnerabilities.

### Version conflicts

Circular dependencies and dependency hell.

### Missing/removed dependency

Packages removed from repositories.

### API/ABI changes

New versions with backwards-incompatible changes.

#### Broken third-party dependencies

Bugs in code that is not under your control.

#### License conflicts

Incompatible open source licenses.

- Two or more packages depending on the same package but a different version.
- Unsolvable if multiple versions of the same package cannot be installed together.
- Sometimes referred to as "dependency hell" (especially in relation to distributions and solving of dependencies during package installation or upgrade).

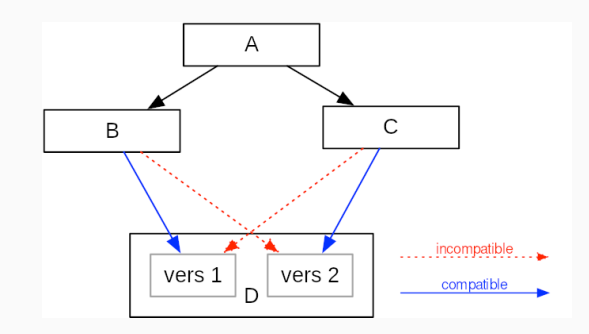

# API/ABI stability

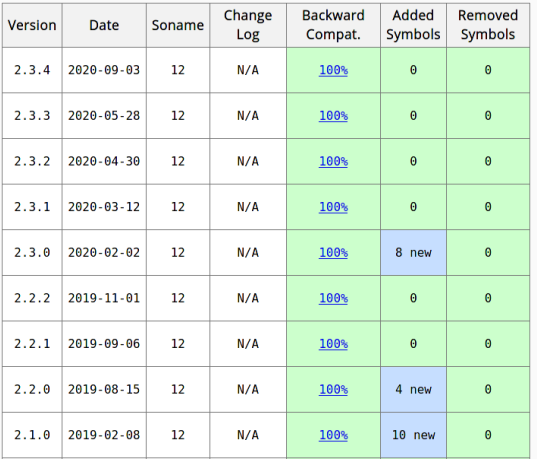

<https://abi-laboratory.pro/?view=timeline&l=cryptsetup>

- Backward incompatible changes should happen only in major versions.
- Keeping compatibility with multiple API versions require additional code and tests.
- For compiled languages with dynamic libraries, ABI stability is also crucial. Rebuilding the entire project because of a single dependency ABI change might not be possible.
- Both security vulnerabilities and "normal" bugs in dependencies can easily compromise your application.
- $\bullet$  Recent bugs like Heartbleed $^6$ in OpenSSL showed that many essential opensource libraries are understaffed and have many unfixed vulnerabilities.
- Bundled dependencies needs to be closely monitored for CVEs and quickly updated.

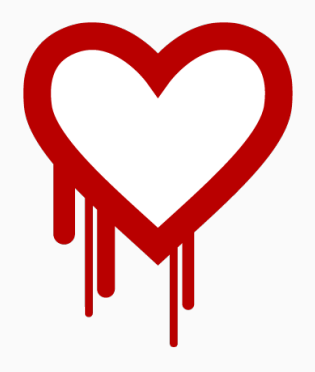

<sup>6</sup> <https://heartbleed.com/>

# Log4Shell

• Security vulnerability (remote code execution) in Log4j, Java logging framework, discovered in November 2021 (disclosed in December). <sup>7</sup> <sup>8</sup>

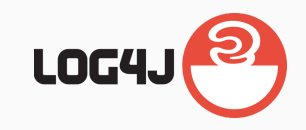

- Affected many projects including AWS, Cloudflare and iCloud. Up to 93 % of cloud environments were affected.
- Similarly to Heartbleed, Log4Shell again draw attention to open source projects that are heavily depended on but not properly staffed and financed.<sup>9</sup>
- Log4Shell being a way smaller project than OpenSSL and often being bundled in biggers project also showed how hard is to track and manage dependencies.

8 <https://www.nukib.cz/cs/infoservis/hrozby/1785-nukib-vydava-reaktivni-opatreni-v-souvislosti-se-zranitelnosti-log4shell/>

<sup>7</sup> <https://www.nukib.cz/cs/infoservis/hrozby/1781-upozorneni-na-zranitelnost-apache-log4j-log4shell/>

<sup>9</sup> <https://gizmodo.com/after-log4j-open-source-software-is-now-a-national-sec-1848356403>

# Dead and abandoned projects

- Especially smaller projects can very quickly become unmaintained or abandoned.
- Upstream source can be even completely lost after service or domain expiration.
- Upstream can move to a different fork or cease to exist without replacement.
- For actively maintained projects, older stable versions can be abandoned long before your product EOL.

# $Hmm$   $M$  $e'$ re having trouble finding that site.

We can't connect to the server at www.open-fcoe.org.

#### If that address is correct, here are three other things you can try:

- · Try again later.
- Check your network connection.
- . If you are connected but behind a firewall, check that Firefox has permission to access the Web.

**Try Again** 

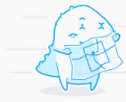

- Not all free and/or opensource licenses are compatible.
- Some licenses require the result to be released under the "stronger" license.
- Different rules might apply for different types of dependencies copying code vs. linking vs. calling.
- More about licenses in the Open source licenses lecture.

# License compatibility

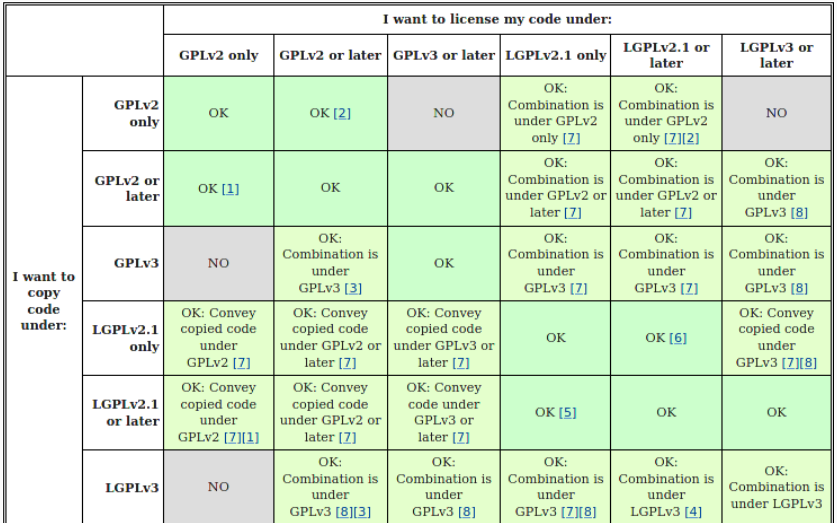

# <span id="page-37-0"></span>**[Questions](#page-37-0)**

Thank you for your attention.

<https://github.com/crocs-muni/open-source-development-course>